# **C\_IBP\_2202Q&As**

SAP Certified Application Associate - SAP IBP for Supply Chain (2202)

### **Pass SAP C\_IBP\_2202 Exam with 100% Guarantee**

Free Download Real Questions & Answers **PDF** and **VCE** file from:

**https://www.leads4pass.com/c\_ibp\_2202.html**

100% Passing Guarantee 100% Money Back Assurance

Following Questions and Answers are all new published by SAP Official Exam Center

**C** Instant Download After Purchase

**83 100% Money Back Guarantee** 

365 Days Free Update

**Leads4Pass** 

800,000+ Satisfied Customers  $\epsilon$  of

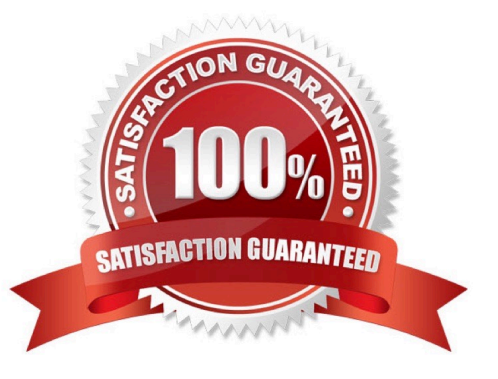

## **Leads4Pass**

#### **QUESTION 1**

You are evaluating criteria for choosing the solver to support planning for a complex supply chain. What are some of the points that should be reviewed? Note: There are 2 correct Answers to this question.

- A. Planning results can be generated faster by the optimizer.
- B. Prioritization of demand elements one by one is achieved by heuristics.
- C. Push and Pull production models are used by the optimizer.
- D. Finite heuristics can achieve demand prioritization and pegging.

Correct Answer: CD

#### **QUESTION 2**

Which of the following settings can you use in your supply planning background job triggered from Excel? Note: There are 2 correct Answers to this question.

- A. Planning unit
- B. UOM to ID
- C. Target currency
- D. Type of algorithm to use

Correct Answer: BD

#### **QUESTION 3**

You are using the Resource Location master data type. How do you specify capacity supply as time-dependent?

- A. Set the Capacity Supply additional attribute in the time profile.
- B. Set the Capacity Supply Time Series indicator in the Resource Location master data type.
- C. Maintain the CAPASUPPLY key figure values in the planning area.
- D. Set the Capacity Supply Time Series indicator attribute as a key.

Correct Answer: B

#### **QUESTION 4**

What are the ways to achieve rolling aggregation with SAP IBP?

A. Using attribute as a key figure

### **Leads4Pass**

- B. Using key figure calculation
- C. Using local member
- D. Using aggregation mode average

Correct Answer: D

#### **QUESTION 5**

Why would you set up a cascading filter in the planning view? Note: There are 2 correct Answers to this question.

- A. To filter attributes based on other attribute filters
- B. To filter using attributes that have a large number of values
- C. To filter data in an Application Job template
- D. To filter attributes based on specific values
- Correct Answer: AB

[Latest C\\_IBP\\_2202 Dumps](https://www.leads4pass.com/c_ibp_2202.html) [C\\_IBP\\_2202 Exam](https://www.leads4pass.com/c_ibp_2202.html)

**[Questions](https://www.leads4pass.com/c_ibp_2202.html)** 

[C\\_IBP\\_2202 Braindumps](https://www.leads4pass.com/c_ibp_2202.html)